## **GONG - Funcionalidad #1300**

## **Posiiblidad de generar todas las pegatinas de facturas de una sola vez**

2012-02-02 12:42 - Alvaro Irureta-Goyena

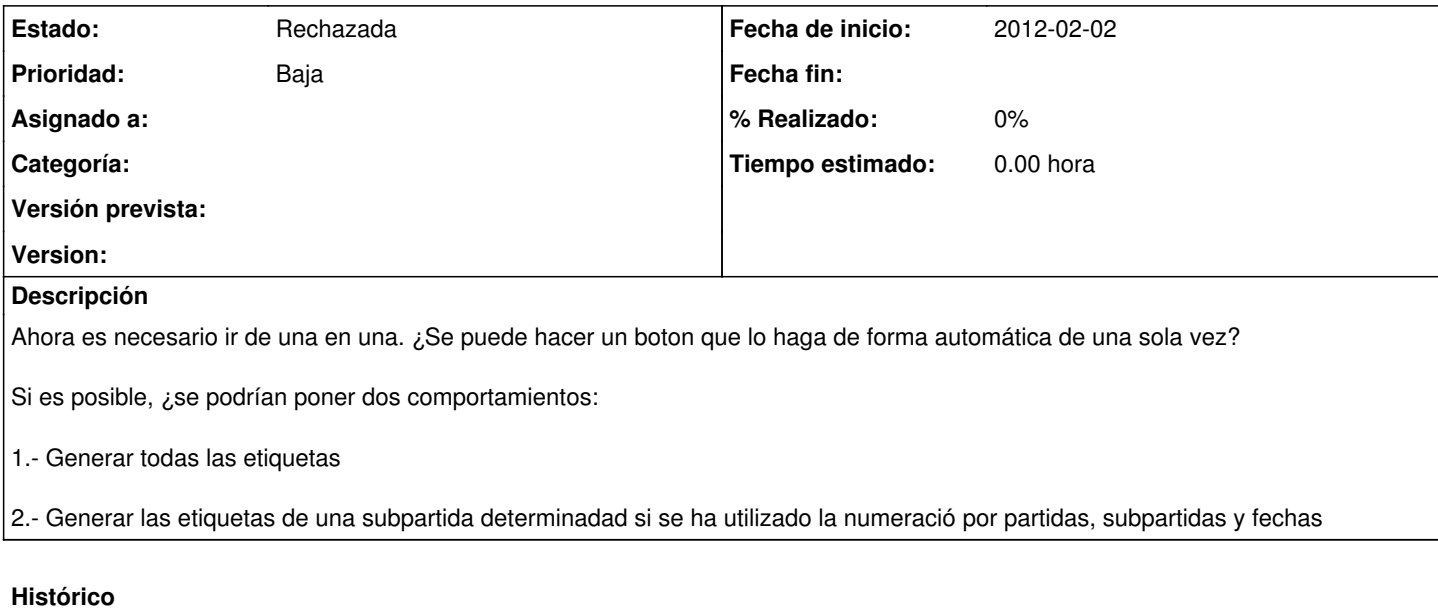

## **#1 - 2012-05-17 10:12 - Santiago Ramos**

*- Prioridad cambiado Normal por Baja*

## **#2 - 2012-08-27 18:43 - Jaime Ortiz**

*- Estado cambiado Nueva por Rechazada*

Actualmente no se detecta la necesidad. Es interesante pero esperamos a que vuelva a surgir la propuesta/necesidad.